## **Demo Restrictions**

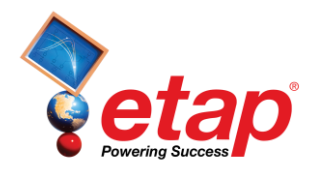

The active ETAP demonstration program contains limitations not present in the commercial version. These limitations are listed below:

- The trial period for the demo is 30 days (extendable by contacting ETAP with your Return Code).
- The one-line diagram may have a maximum of twelve (12) AC buses and ten (10) DC buses. See Ten (10) Bus Limitation to learn how to remove existing buses to add new ones.
- The demo is limited to five (5) STAR presentations.
- Saving is disabled within the demo.
- Opening projects is limited to the selection provided by ETAP.
- Printing output reports are restricted to the original example reports included on the Demo CD. However, the displayed results on the one-line diagram and the plots are based on the modifications made.
- Importing and exporting functions and Project Merge are disabled.
- New components may be inserted into the one-line diagram except for panels and phase adapters.
- Existing components may be inserted into the one-line diagram except for panels and phase adapters.
- Existing panels have some limitations such as disabled Summary page, Report Manager, Printing, Library Quick Pick Window, and fixed number of circuits.
- The Underground Raceway Systems (UGS), Cable Pulling, Ground Grid, and UDM Graphic Logic Editor are disabled.
- Adding and copying in the Library is disabled. Wind Turbine Generator and Photovoltaic Array libraries are disabled.
- Solar Irradiance calculator is disabled.

The following modules are functional in the demo:

- Load Flow
- Load Analyzer
- Short Circuit (ANSI and IEC)
- AC Arc Flash

17 Goodyear Irvine, CA 92618

• Arc Flash Sequence of Operation\*

etap.com

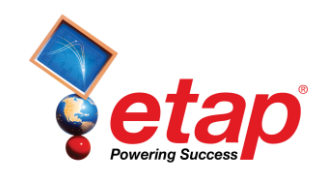

- Star Systems (Device Coordination & Short Circuit)
- Star Sequence of Operation\*
- Motor Acceleration (Dynamic and Static) \*
- Harmonic Analysis (Load Flow and Frequency Scan) \*
- Transient Stability\*
- Unbalanced Load Flow\*
- Open Phase Fault<sup>\*</sup>
- Optimal Power Flow\*
- DC Load Flow\*
- DC Short-Circuit<sup>\*</sup>
- DC Arc Flash\*
- DC Arc Flash Report Analyzer
- Battery Sizing and Discharge\*
- Reliability Assessment\*
- Optimal Capacitor Placement\*
- Contingency Analysis\*

\*Modules may be enabled by contacting ETAP with your Return Code. Your Return Code is specified within all of the Demo Limitation dialog boxes. Return Codes are different for every computer on which the demo is installed.

The following modules are not available in the demo:

- Control System Diagram (CSD)
- Auto-Build
- Cable Ampacity
- Cable Manager
- Cable Pulling
- Cable Sizing
- Electric Shock Calculation
- Protective Conductor Sizing
- Geospatial Diagram (GIS)
- Ground Grid Systems
- Irradiance Calculator
- Parameter Estimation
- Rail Traction Power
- Star Auto-Evaluation Automated Protection & Coordination
- Rulebooks
- Template
- Transformer Sizing
- Transformer Tap Optimization
- Transmission Line Ampacity
- Transmission Line Sag & Tension
- Underground Ductbank Raceway Systems
- Equipment Warehouse

Please contact your Regional ETAP Representatives or [sales@etap.com](mailto:sales@etap.com) for more information.